## Como configurar a VPN USPnet no Windows (Citrix Gateway)

10/08/2024 18:43:04

## **FAQ Article Print**

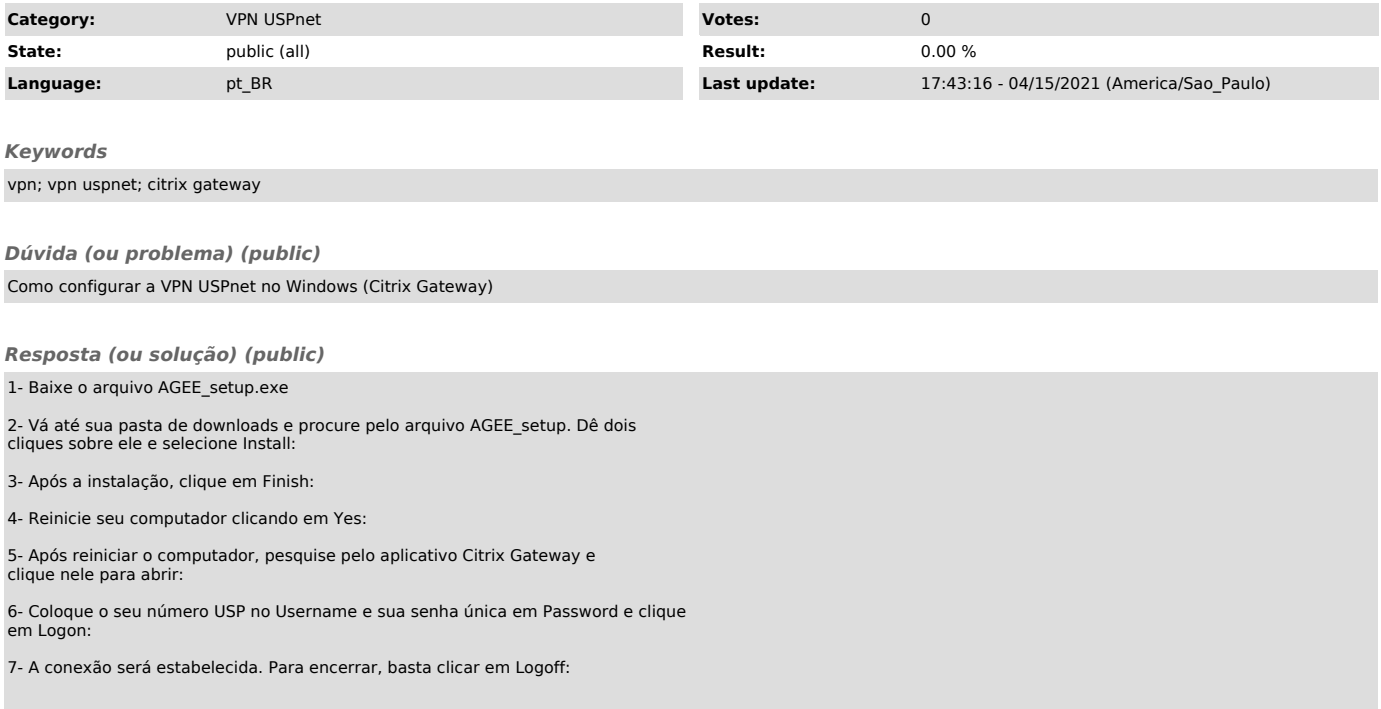